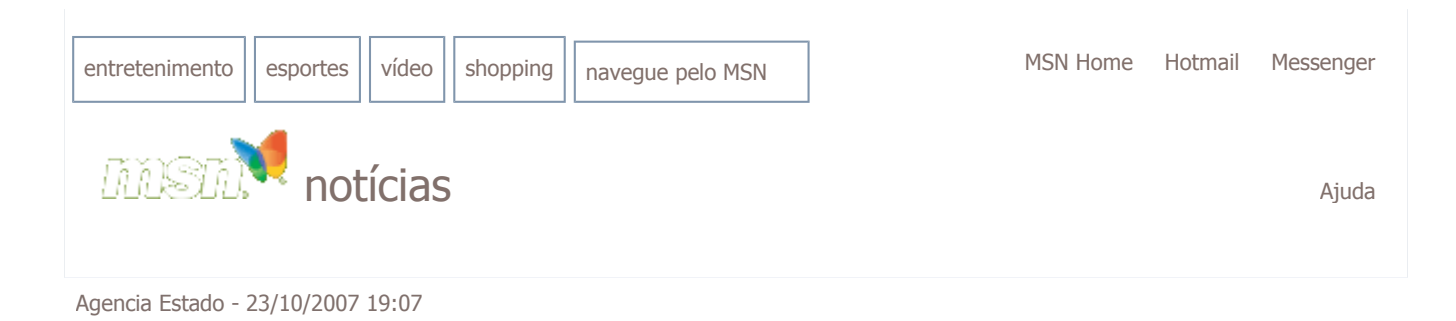

## Classe A é maior consumidora de drogas, revela FGV

Um estudo da Fundação Getúlio Vargas (FGV) mostra que jovens da classe A são os maiores consumidores de drogas do País. O economista Marcelo Néri batizou o estudo divulgado hoje de "Droga de Elite", em referência ao filme "Tropa de Elite", de José Padilha. "O retrato é muito semelhante daquele traçado no filme. Quem consome drogas é o garoto de elite, são jovens homens brancos solteiros de alta renda que vivem nas capitais do Sudeste e freqüentam uma instituição privada de ensino: 62% da classe A, com cartão de crédito", disse.

O estudo mostra ainda que apenas 0,06% da população do Brasil declarou consumir drogas. Em valores atualizados, a despesa média com drogas das pessoas que declararam ao Instituto Brasileiro de Geografia e Estatística (IBGE) consumir maconha, lança-perfume ou cocaína é de R\$ 75 por mês. "Nossa política contra o tráfico enfatiza muito a questão da oferta, e pouco a questão do consumidor, como o filme chama a atenção. É preciso ter alguma política sobre isso, seja a liberação do consumo de drogas leves, seja uma repressão. Acho que estamos no pior dos mundos."

Ele interpretou como "efeito colateral da droga" o fato de o estudo ter detectado, entre esses jovens, alto índice (11,8%) de atraso no pagamento de aluguel e de moradia em áreas onde foram relatados problemas com violência na vizinhança (63%). O perfil do consumidor de droga no País foi traçado com base em dados da última Pesquisa de Orçamentos Familiares (POF) do IBGE, de 2003.

© 2007 Microsoft